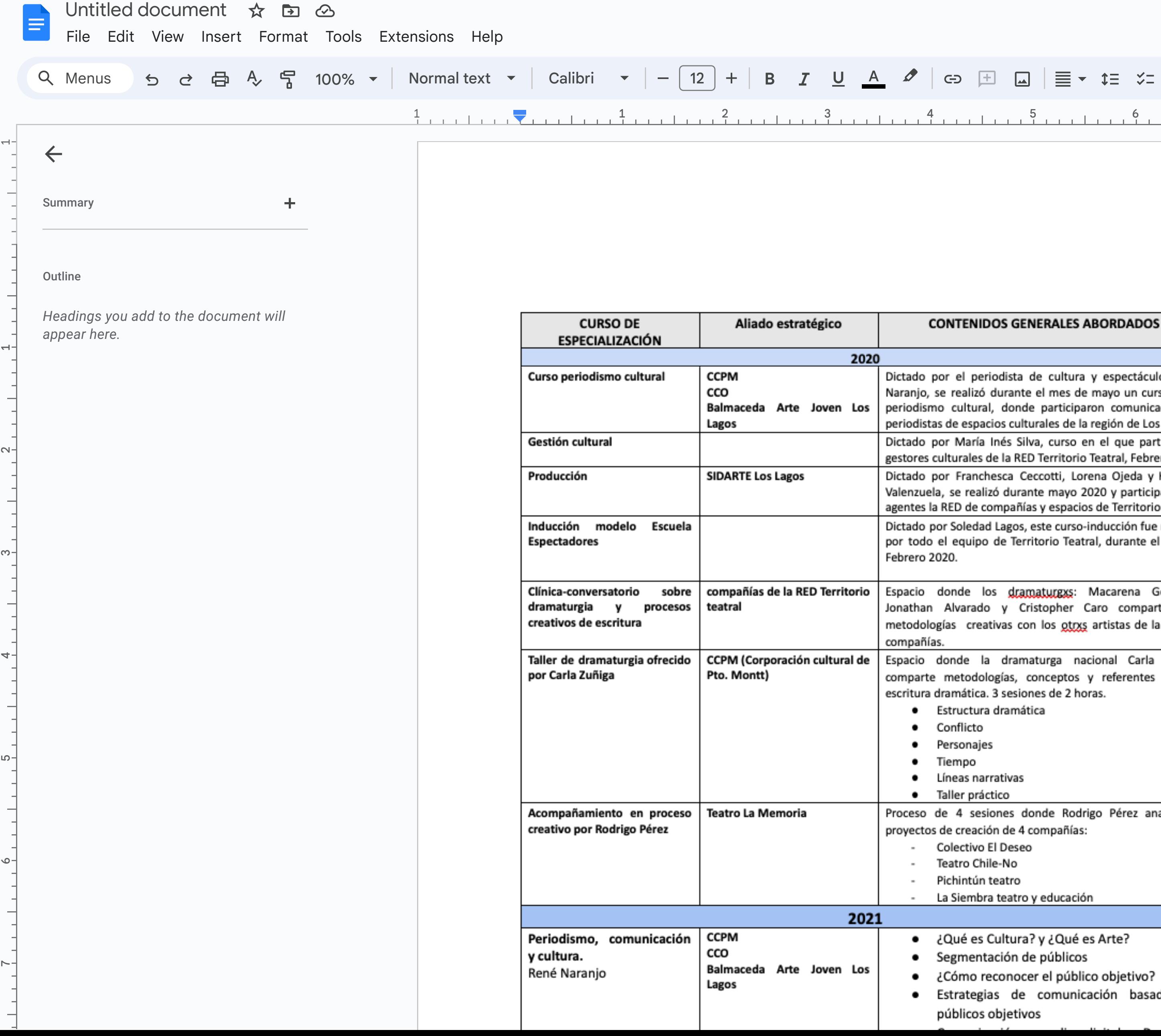

 $\overline{\phantom{0}}$ 

 $\overline{\phantom{0}}$ 

 $\mathbf{\sim}$ 

ო

ၯ

 $\mathsf{o}$ 

 $\sim$ 

## $M \in \mathbb{R}^d$  and  $M$  are  $M$  . The contract  $M$  is the contract  $M$  is the contract  $M$  editing  $M$

## $5 - 1$   $\frac{7}{2}$  1 1  $\frac{1}{2}$   $\frac{1}{2}$   $\frac{1}{2}$   $\frac{1}{2}$

ilos René rso sobre adores y Lagos ticiparon ero 2020 Katiuska aron los Teatral. e recibido mes de González, ten sus RED de Zúñiga, para la naliza los

adas en

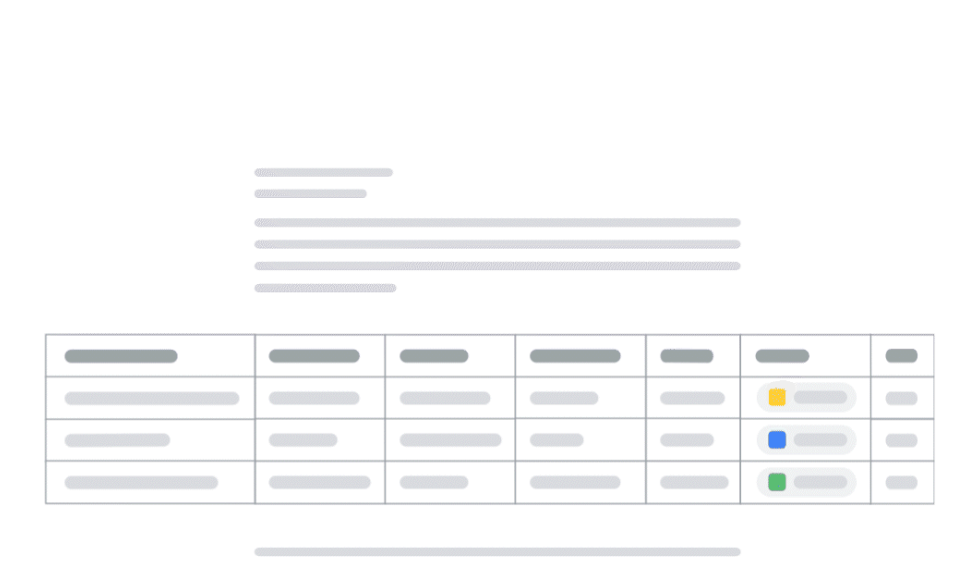

## Go pageless by default

Save time formatting by making pageless your default for every new document. Change this any time by selecting **Page setup** in the **File** menu. [Learn more](https://support.google.com/docs?p=pageless_docs)

Dismiss Set as default

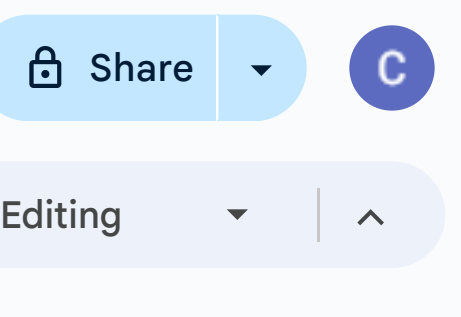

 $\vert \vert$